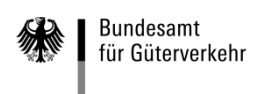

# **Ausfüllhilfe**

## **zum Verwendungsnachweis (Antrag auf Auszahlung) für Weiterbildungsmaßnahmen der Förderperiode 2021**

Die Formulare zur Beantragung der Auszahlung von bewilligten Weiterbildungsmaßnahmen gliedern sich in die sieben folgenden Vordrucke:

## **1. Verwendungsnachweis (Antrag auf Auszahlung)**

## **2. Kontrollformular (Pflichtanlage)**

Nur mit Unterschrift auf dem Kontrollformular ist Ihr Verwendungsnachweis rechtsverbindlich gestellt. Übermitteln Sie das Kontrollformular möglichst gleichzeitig mit Ihrem Verwendungsnachweis über das elektronische Antragsportal, so kann der Verwendungsnachweis beschleunigt bearbeitet werden.

## **3. Teilnehmerbestätigung (Pflichtanlagen)**

Für jede abgerechnete Maßnahme ist zum Nachweis eine separate, formlose Teilnehmerbestätigung mit den nach Nummer 7.2b) der Richtlinie "Weiterbildung" erforderlichen Angaben vorzulegen. Hierzu steht Ihnen auf der Internetseite des Bundesamtes für Güterverkehr unter [www.bag.bund.de](http://www.bag.bund.de/) ein Musterformular zur Verfügung.

**4 – 6. Anlagen für weitere Maßnahmen**

- **- Anlage 1 (Sachbericht – weitere Maßnahmen)**
- **- Anlage 2 (zahlenmäßiger Nachweis – weitere Maßnahmen)**

## **- Anlage 3 (Belegverzeichnis –weitere Maßnahmen)**

Wenn Sie die Auszahlung für mehr als 8 Maßnahmen beantragen möchten, nutzen Sie bitte die Anlagen 1 bis 3.

## **7. Anlage 4**

Bei Änderungen finanzieller Art erläutern Sie diese bitte auf der Anlage 4.

## **Hinweise**

Der Antrag auf Auszahlung (Verwendungsnachweis) für durchgeführte Weiterbildungsmaßnahmen sowie die Übermittlung des Kontrollformulars, der Anlagen und Nachweise zum Antrag sind ausschließlich auf elektronischem Wege über das elektronische Antragsportal des Bundesamtes auf der Internetseite [https://antrag-gbbmvi.bund.de](https://antrag-gbbmvi.bund.de/) möglich.

Beachten Sie die Fristen zur Vorlage der Verwendungsnachweise entsprechend der bewilligten Maßnahmenkategorie/n:

Ein Verwendungsnachweis muss spätestens **bis zum Ende des festgelegten Bewilligungszeitraums** laut Zuwendungsbescheid dem Bundesamt vorgelegt werden, d.h. grundsätzlich

a. **bei Maßnahmen mit kurzer Schulungsdauer** [z. B. ein- bis zweitägig, gemäß Nrn. 2 bis 4 und 6 (ausgenommen Nr. 3.3) des Maßnahmenkatalogs]:

innerhalb von **vier Monaten nach Zugang des Zuwendungsbescheides** (= Ende des Bewilligungszeitraums)

**b. bei mehrwöchigen, -monatigen oder -jährigen Maßnahmen** [gemäß Nrn. 1, 3.3 und 5 (des Maßnahmenkatalogs)]:

innerhalb von **drei Monaten nach dem voraussichtlichen Ende der Maßnahme** gem. den Angaben in Ihrem Antrag (= Ende des Bewilligungszeitraums).

## **Weitere Informationen und Antworten auf häufig gestellte Fragen (FAQ) finden Sie unter [www.bag.bund.de.](http://www.bag.bund.de/)**

## **Beispiel**

Anhand des folgenden Beispiels ist das Ausfüllen der Vordrucke veranschaulicht:

Das Unternehmen Reinhard Wendel Transport GmbH beschäftigt 60 Mitarbeiter, ist Halter von 10 schweren Nutzfahrzeugen und betreibt gewerblichen Güterverkehr. Es handelt sich um ein mittleres Unternehmen gem. KMU-Definition (Förderhöhe 60%).

Dem Unternehmen wurde auf den Antrag auf Förderung von Weiterbildungsmaßnahmen (Antrags-ID: W-2021-000001) für die Förderperiode 2021 unter dem Geschäftszeichen (Gz.) 8521.2.001/001 eine Zuwendung i. H. v. insgesamt 1.773,00 Euro bewilligt.

Es absolvieren 5 Mitarbeiter eine Weiterbildung "Ladungssicherung (nicht BKrFQG)", Kategorie 2.2 des Maßnahmenkatalogs, und 2 Mitarbeiter eine Weiterbildung ""Schwergutbeförderungen – CAD Schulung)", Kategorie 4.2 des Maßnahmenkatalogs.

Die beantragte und bewilligte Maßnahme "Fahrsicherheit (nicht BKrFQG)", Kategorie 2.4 des Maßnahmenkatalogs, und die beantragte und bewilligte Maßnahme "Praktische Übungen auf einem besonderen Gelände im Rahmen eines Fahrertrainings oder in einem leistungsfähigen Simulator nach § 5 BKrFQG in Verbindung mit § 4 Absatz 2 Satz 2 BKrFQV", Kategorie 6.1 des Maßnahmenkatalogs, wurden nicht durchgeführt.

Nachfolgend die Übersicht zu den bewilligten Maßnahmen aus dem Zuwendungsbescheid, Ziffer I. b "Maßnahmen (Gegenstand der Förderung)":

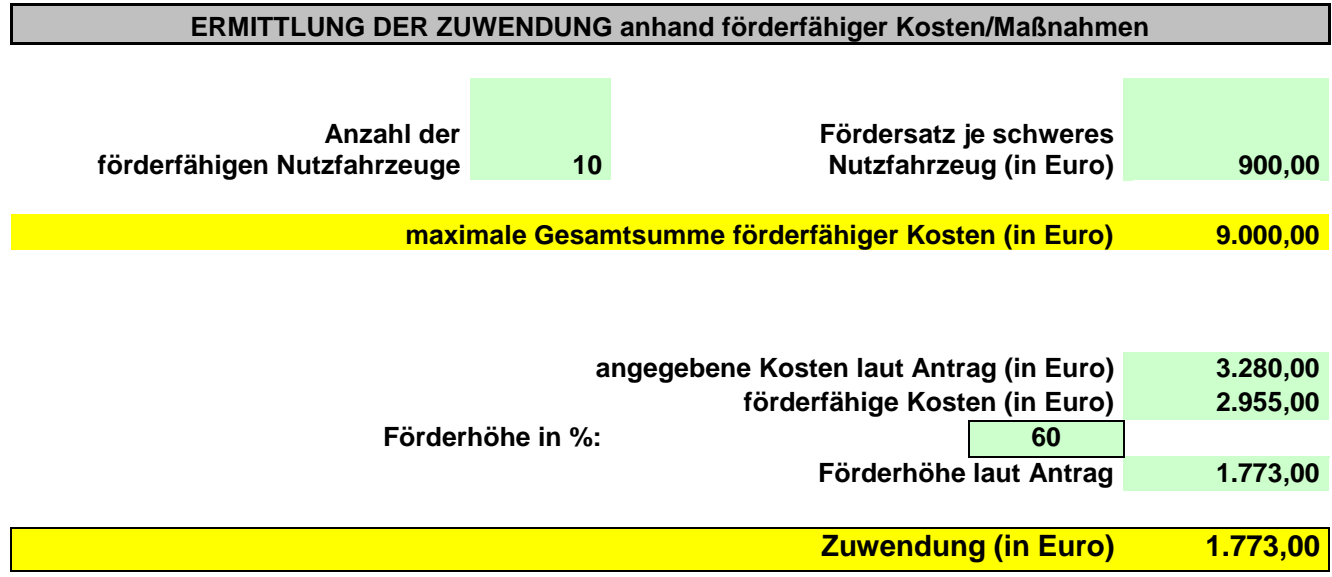

*Hinweis: Die Höhe der Zuwendung ermittelt sich aus den angegebenen Kosten/Maßnahmen laut Antrag und ist begrenzt auf den unternehmensbezogenen Zuwendungshöchstbetrag.*

## **Kosten für allgemeine Weiterbildungsmaßnahmen**

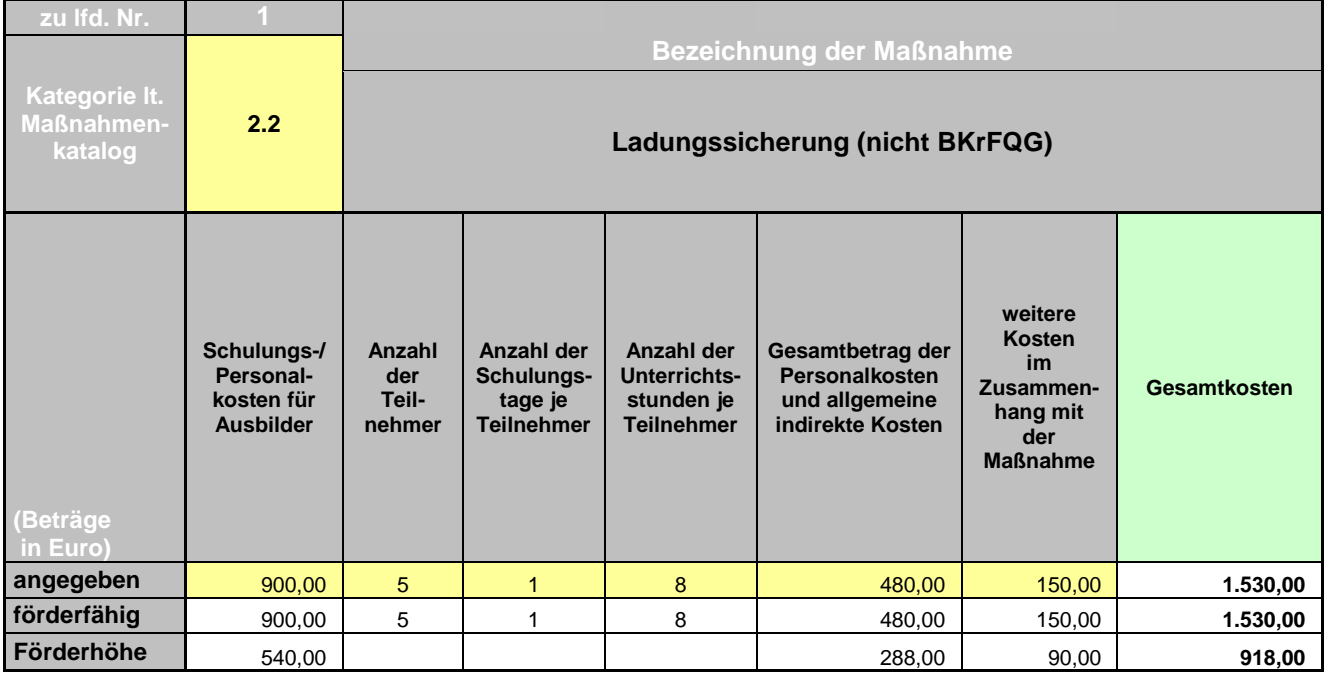

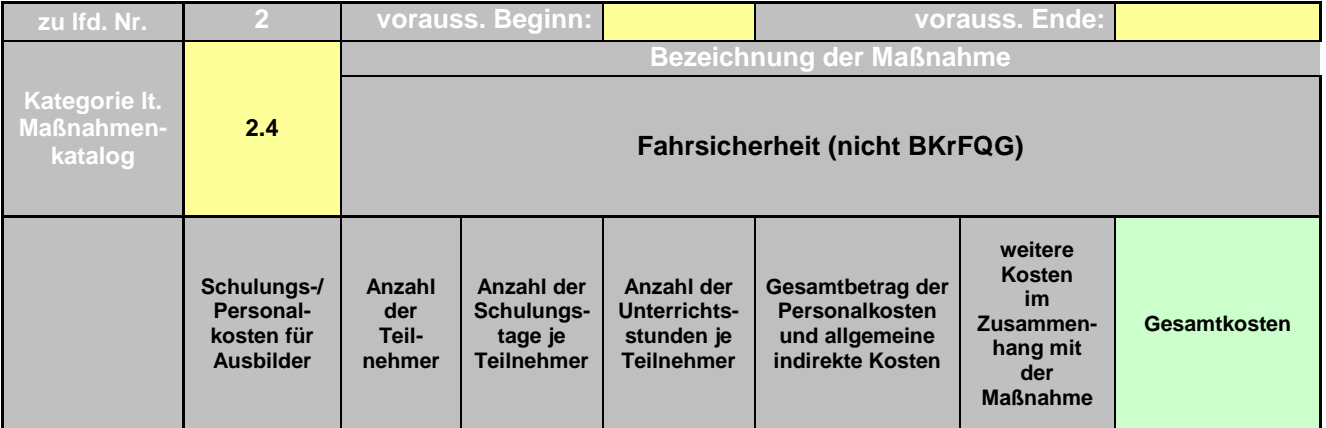

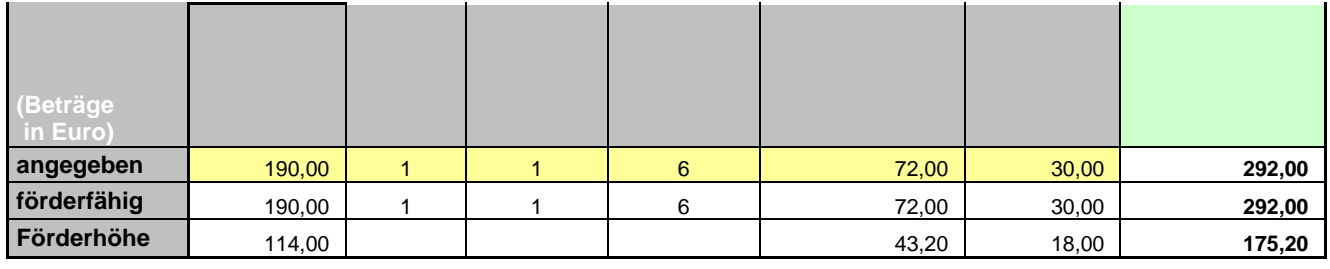

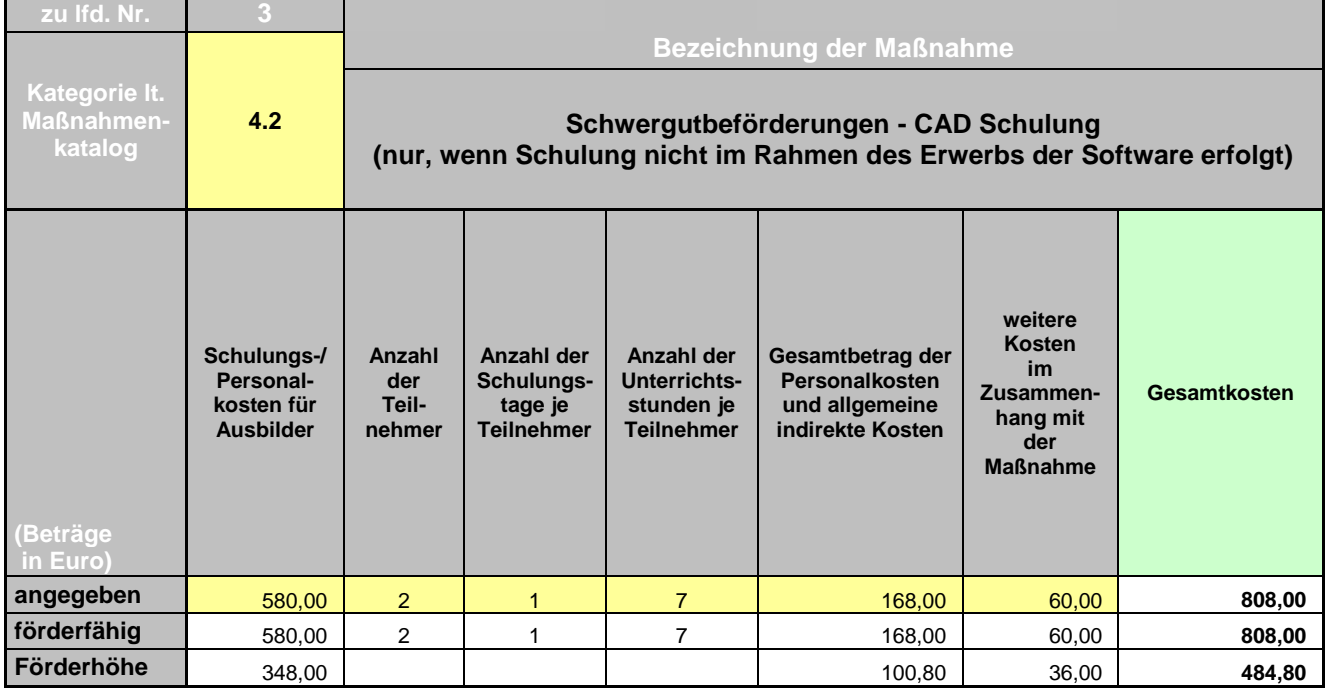

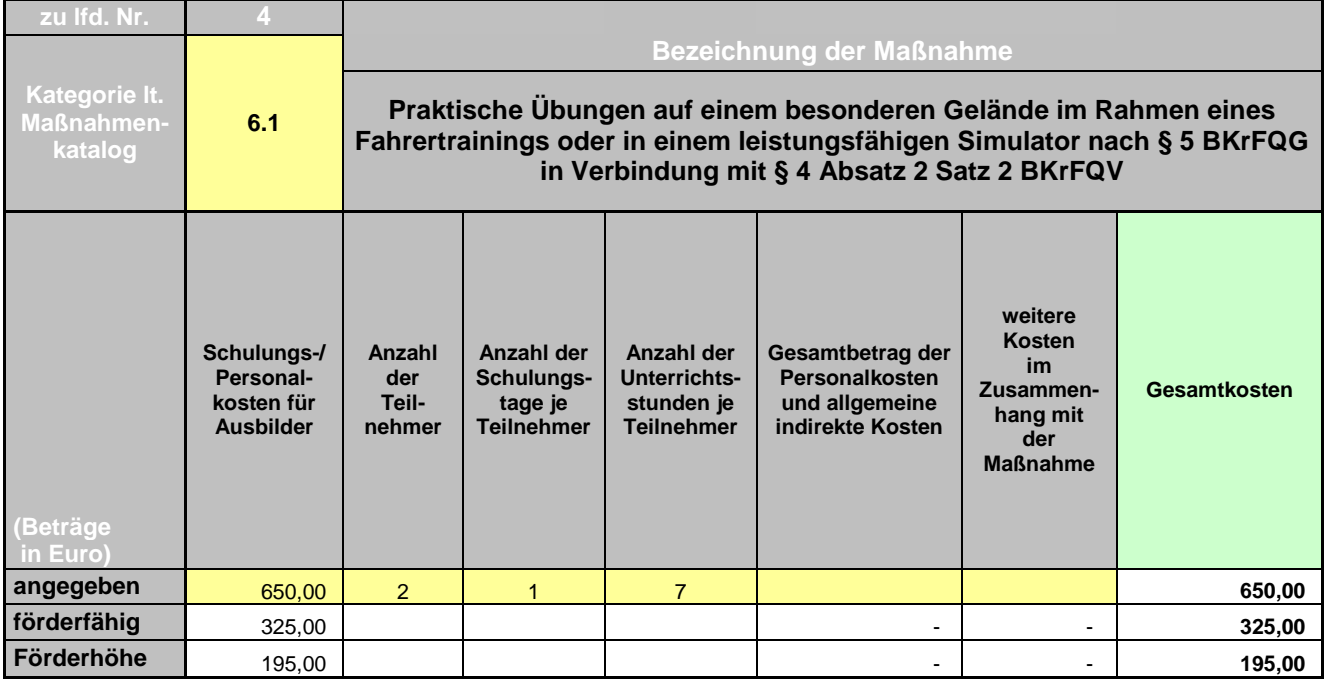

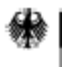

**Bundesamt** für Güterverkehr

#### Bundesamt für Güterverkehr - Zuwendungsverfahren -

Verwendungsnachweis

(Antrag auf Auszahlung)

..Weiterbildung"

2021

nach der Richtlinie über die Förderung der Weiterbildung in Unternehmen des Güterkraftverkehrs mit schweren Nutzfahrzeugen des Bundesministeriums für Verkehr und digitale Infrastruktur vom 16. März 2016 (nachfolgend Richtlinie "Weiterbildung") in der Fassung der<br>Änderung vom 24.08.2020

Verwendungsnachweise sowie für die Bearbeitung erforderliche Anlagen und das Kontrollformular sind ausschließlich auf elektronischem Wege über das eService-Portal zu übermitteln.

Das Kontrollformular muss unterschrieben auf elektronischem Wege innerhalb von zwei Wochen nach Eingang des elektronischen Verwendungsnachweises beim Bundesamt für Güterverkehr als Bewilligungsbehörde eingehen. Beachten Sie auch die Ausfüllhilfe zum Verwendungsnachweis im eService-Portal.

Antrags-ID: W-2020-000001 Gz.: 8521.2. 001/001 #XXX (Bitte angeben, fails bekannt) Geben Sie bitte die Antrags-ID, sowie das im Zuwendungsbescheid les im Zuwendungsbescheid festgelegten aufgeführte Geschäftszeichen des Bundesamtes für Güterverkehr rverkehr übermittelt werden ohne die Ziffern nach der Raute (#) an. Ist Ihr Unternehmen im Handelsregister eingetragen, geben Sie bitte die vollständige Firmen- oder

#### 1.1 Zuwendungsempfänger/in

or weiter mit c)

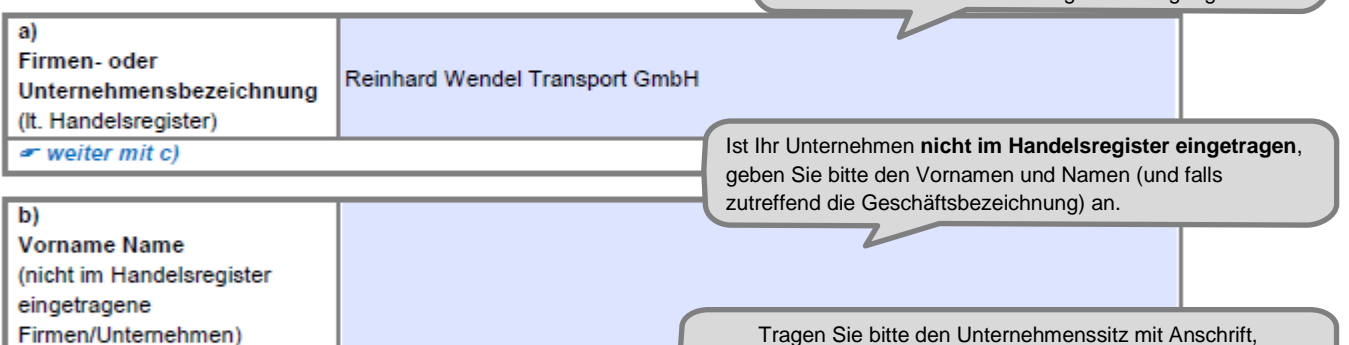

Postleitzahl und Ort ein.

Unternehmensbezeichnung einschließlich der

Rechtsform laut der Handelsregistereintragung an.

| c)                     |                         |
|------------------------|-------------------------|
| Anschrift              |                         |
| (Straße, Hausnummer)   | Heinrich-Heine-Str. 123 |
|                        |                         |
| Postleitzahl           | 50996                   |
|                        |                         |
| Ort                    | Köln                    |
| $\sim$ weiter mit 1.2) |                         |

<sup>1</sup> Bei ein- bis zweitägigen Maßnahmen gem. Nm. 2 bis 4 und 6 (ausgenommen Nr. 3.3) der Anlage zu Nr. 2 der Richtlinie "Weiterbildung" (Maßnahmenkatalog) spätestens innerhalb von vier Monaten nach Zugang des Zuwendungsbescheides.

Bei mehrwöchigen, -monatigen und -jährigen Maßnahmen gem. Nm. 1, 3.3 und 5 der Anlage zu Nr. 2 der Richtlinie "Weiterbildung" (Maßnahmenkatalog) spätestens bis zum Ende des im Zuwendungsbescheid festgelegten Bewilligungszeitraums.

Stand: 17.09.2020

Änderungen von Unternehmensdaten sind umgehend mitzuteilen. Zur Vereinfachung stellt das Bundesamt für Güterverkehr ein entsprechendes Formular "Änderungsmitteilung" im eService-Portal zur Verfügung.

vgl. Hinweisblatt zur Beachtung von Fristen unter www.bag.bund.de - Förderprogramme - Aus- und Weiterbildung - Förderperiode 2021 - Weiterbildung - Antrag

## 1.2 Antragstellung auf Die Übermittlung von Schre

und somit an die Person, di

Bitte wählen Sie aus, ob der Verwendungsnachweis von dem antragstellenden Unternehmen selbst oder einem/einer bevollmächtigten Dritten im eService-Portal eingestellt wird.

rch das eService-Portal wendungsnachweis im

eService-Portal eingestellt wir

von dem/der Zuwendungsempfänger/in selbst oder einer zu dem/der Zuwendungsempfänger/in gehörigen Person. or weiter mit 1.3

oder

×

von dem/der nachfolgend unter Ziffer 1.4 zu benennenden Bevollmächtigten (unternehmensexterne □ Person), den/die der/die Zuwendungsempfänger/in zur Abwicklung des Zuwendungsverfahrens bevollmächtigt hat.

 $\sim$  weiter mit 1.4

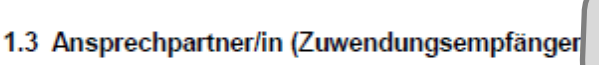

Bei Übermittlung des Verwendungsnachweises durch das Unternehmen selbst tragen Sie bitte den/die Ansprechpartner/in **aus Ihrem Unternehmen** ein.

Achten Sie insbesondere auf die exakten Angaben von Telefonnummer und E-Mail-Adresse.

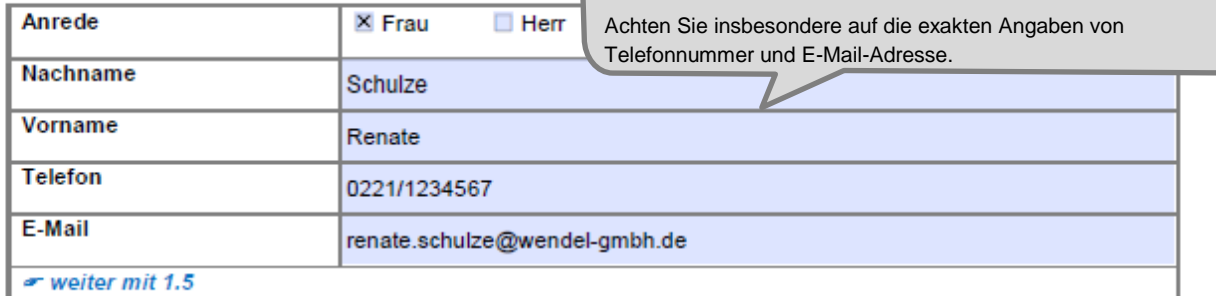

#### 1.4 Bevollmächtigung

Die nachfolgende Tabelle ist nur für unternehmensexterne Personen zu nutzen.

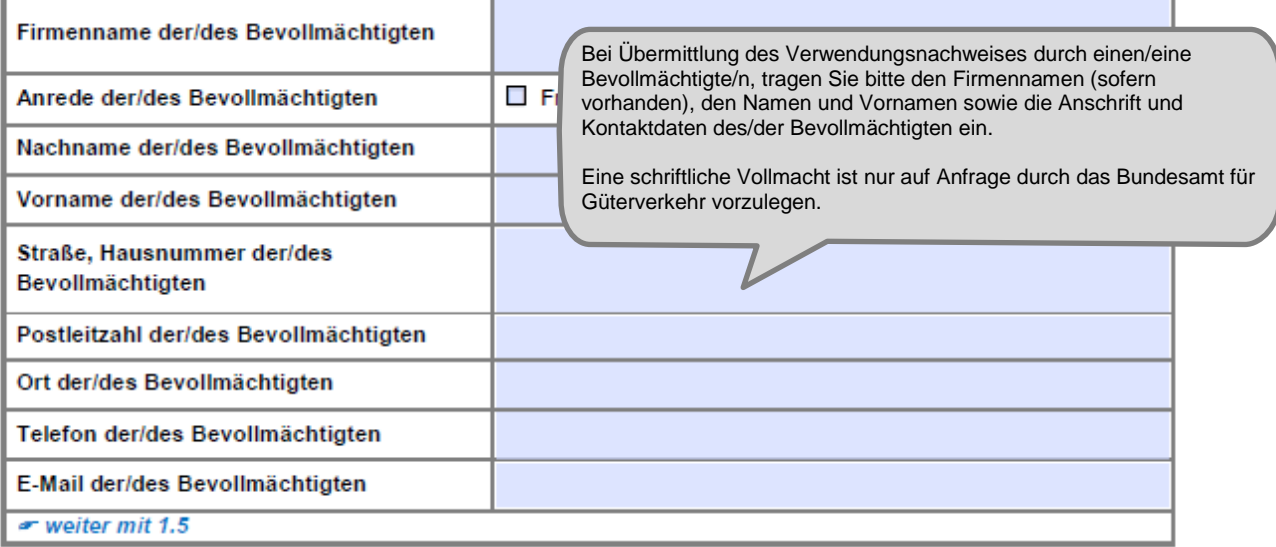

Stand: 17.09.2020

Änderungen zum/zur Ansprechpartner/in oder zur Kommunikationsverbindung sind umgehend mitzuteilen. Zur Vereinfachung stellt das Bundesamt für Güterverkehr ein entsprechendes Formular "Änderungsmitteilung" im eService-Portal zur Verfügung.

Bitte erfassen Sie die korrekte und vollständige deutsche Bankverbindung des antragstellenden Unternehmens. IBAN und BIC sind ohne Leerzeichen einzutragen. Änderungen der Bankverbindung sind in Ihrem eigenen Interesse

umgehend mitzuteilen. Zur Vereinfachung stellt das Bundesamt für Güterverkehr ein entsprechendes Formular "Änderungsmitteilung" zur Verfügung.

#### 1.5 Bankverbindung (Zuwendungsempfänger/in)

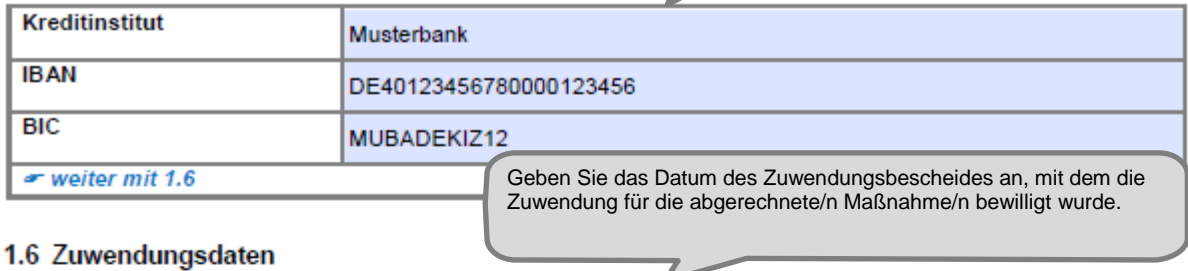

#### 1.6 Zuwendungsdaten

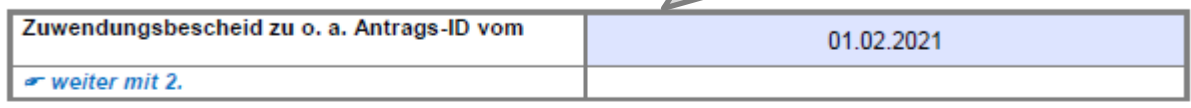

#### 2. Sachbericht

Geben Sie in der nachfolgenden Tabelle (Seite 4) alle durchgeführten Maßnahmen entsprechend der Ifd. Nummerierung im Zuwendungs- bzw. Änderungsbescheid an.<sup>2</sup>

Veränderungen finanzieller Art, die bei der Durchführung von Maßnahmen eingetreten sind, erläutern Sie in der Anlage 4 zu diesem Verwendungsnachweis. Geben Sie dort auch die bewilligten Maßnahmen an, die Sie im Förderjahr 2021 nicht durchgeführt haben bzw. werden.

Teilnehmerbestätigung (Pflichtanlage): Für jede abgerechnete Maßnahme ist zum Nachweis eine separate, formlose Teilnehmerbestätigung mit den nach Nummer 7.2 b) der Richtlinie "Weiterbildung"3 erforderlichen Angaben vorzulegen. Hierfür steht Ihnen auf der Internetseite des Bundesamtes für Güterverkehr unter www.bag.bund.de ein Musterformular zur Verfügung.

Hinweise:

des Eine Teilnehmerbestätigung ist auch dann vorzulegen, wenn lediglich ein Teilnehmer antragstellenden Unternehmens die Maßnahme absolviert hat.

Bei mehrtägigen Maßnahmen ist für jeden Schulungstag eine Teilnehmerbestätigung mit sämtlichen Angaben vorzulegen.

<sup>&</sup>lt;sup>2</sup> Sollten die Zeilen in dieser Tabelle nicht ausreichen, verwenden Sie für die Angabe weiterer Maßnahmen ausschließlich die hierfür vorgesehene Anlage 1 zu diesem Verwendungsnachweis.

<sup>&</sup>lt;sup>3</sup> aa) Unterschrift und Stempel des Vertreters des Trägers/der Weiterbildungsstätte

bb) Vorname, Name und Unterschrift des Dozenten

cc) Vorname, Name, Wohnadresse, Tätigkeit im Betrieb und Unterschriften jedes Teilnehmers

dd) Ort der Maßnahme

ee) genaue Bezeichnung der Maßnahme

ff) genaue Zeitangaben über Beginn und Ende der Maßnahme

### **Tabelle zum Sachbericht**

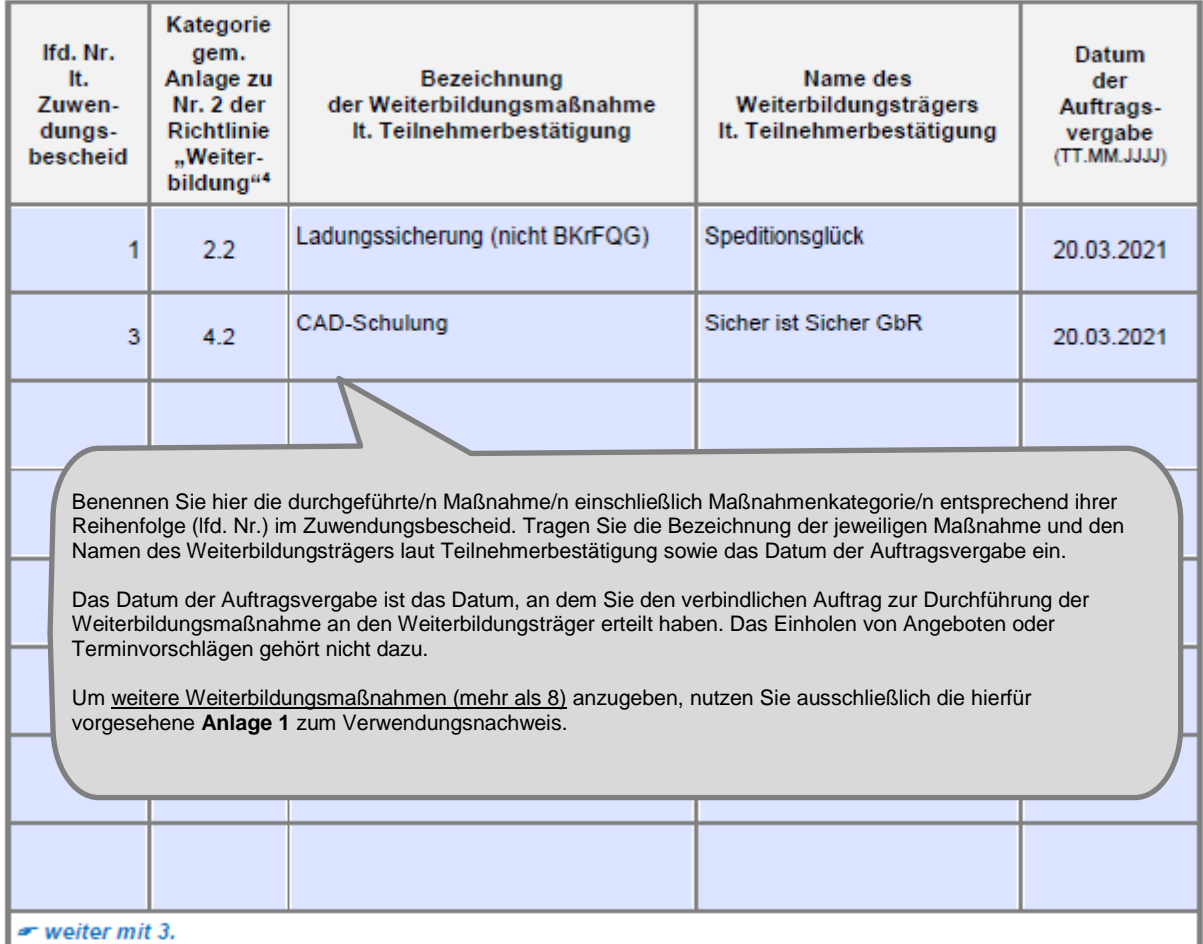

Hinweis: Sofern bei der Durchführung von Maßnahmen Veränderungen inhaltlicher oder finanzieller Art eingetreten sind, erläutern Sie diese in der **Anlage 4** zum Verwendungsnachweis. Geben Sie dort auch an, wenn bewilligte Maßnahmen nicht durchgeführt werden.

*Im Beispiel wurde die beantragte und bewilligte Maßnahme "Fahrsicherheit (nicht BKrFQG*)*", Kategorie 2.4 des Maßnahmenkatalogs, und die beantragte und bewilligte Maßnahme "Praktische Übungen auf einem besonderen Gelände im Rahmen eines Fahrertrainings oder in einem leistungsfähigen Simulator nach § 5 BKrFQG in Verbindung mit § 4 Absatz 2 Satz 2 BKrFQV", Kategorie 6.1 des Maßnahmenkatalogs, nicht durchgeführt. Daher ist die Anlage 4 beigefügt.*

<sup>4</sup> Maßnahmenkatalog

#### 3. Zahlenmäßiger Nachweis über die Kosten<sup>s</sup> der im Sachbericht (Ziffer 2) bezeichneten Maßnahmen

Tragen Sie in der nachfolgenden Tabelle die tatsächlich entstandenen Nettokosten in Euro (ohne Umsatzsteuer) und weiteren Pflichtangaben zu der/den unter Ziffer 2 genannten Weiterbildungsmaßnahme/n vollständig ein<sup>5</sup>.

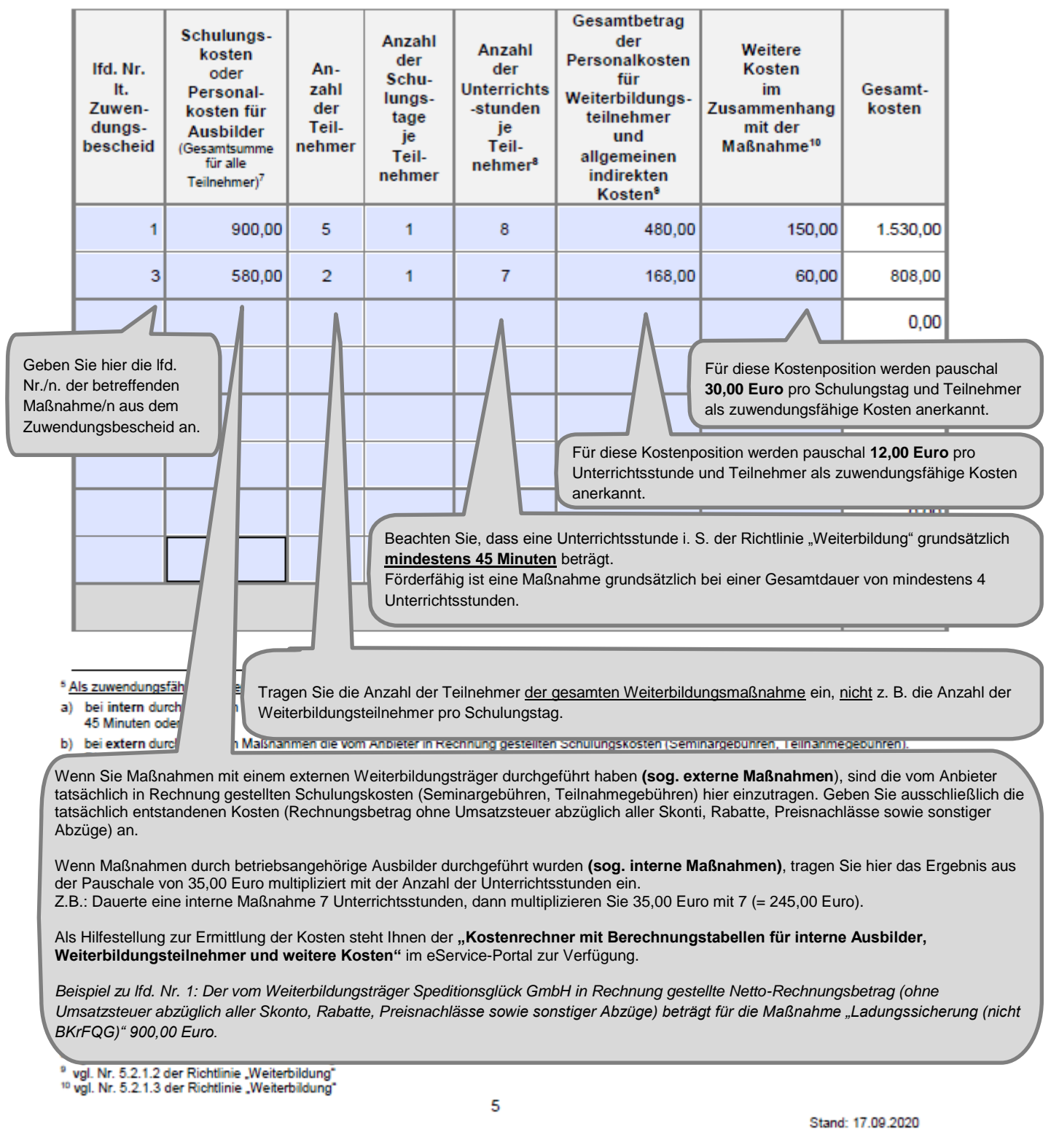

Hinweis: Sollte der Platz für den Eintrag durchgeführter Weiterbildungsmaßnahmen nicht ausreichen, benutzen Sie zur Fortsetzung ausschließlich die hierfür vorgesehene **Anlage 2** zum Verwendungsnachweis.

or weiter mit 4.

#### Belegverzeichnis 4.

Geben Sie in der nachfolgenden Tabelle die Belege an, aus denen sich die im Zusammenhang mit unter Ziffer 2 dieses Verwendungsnachweises angegebenen Maßnahme/n angefallene Nettokosten (ohne Umsatzsteuer) in Euro für Schulungskosten extern durchgeführter Maßnahmen ergeben<sup>11</sup>.

Anzugeben ist der tatsächlich gezahlte Betrag - Rechnungsbetrag (ohne Umsatzsteuer) - abzüglich Skonti, Rabatte, Preisnachlässe sowie sonstiger Abzüge.

Fügen Sie keine Rechnungen (Original, Kopie), Bezahlnachweise etc. bei. Im Rahmen der Prüfung Ihres Verwendungsnachweises werden ggf. weitere Unterlagen angefordert.

Beachten Sie, dass das Datum der Rechnungszahlung innerhalb des Bewilligungszeitraums und vor Einreichung des Verwendungsnachweises liegen muss.

![](_page_9_Picture_45.jpeg)

Hinweis: Sollte der Platz für den Eintrag durchgeführter Weiterbildungsmaßnahmen nicht ausreichen, benutzen Sie zur Fortsetzung ausschließlich die hierfür vorgesehene Anlage 3 zum Verwendungsnachweis.

<sup>&</sup>lt;sup>11</sup> <u>Weitere Belege g</u>eben Sie ausschließlich mit der hierfür vorgesehenen <mark>Anlage 3</mark> zu diesem Verwendungsnachweis an.<br><sup>12</sup> tatsächlicher Netto-Zahlungsbetrag in Euro (ohne USt, und abzüglich Rabatte, Skonti oder sonstig

![](_page_10_Picture_111.jpeg)

Sämtliche Angaben sind subventionserhebliche Tatsachen im Sinne des § 264 Strafgesetzbuch (StGB) und Verstöße sind strafbewährt. Lesen Sie die Erklärungen daher sorgfältig durch. Diese sind zu beachten und einzuhalten.

#### 6. Erklärungen

Ich/Wir erkläre/n,

- die Verordnung (EU) Nr. 651/2014 der Kommission vom 17. Juni 2014 zur Feststellung der Vereinbarkeit bestimmter Gruppen von Beihilfen mit dem Binnenmarkt in Anwendung der Artikel 107 und 108 des Vertrages über die Arbeitsweise der Europäischen Union zur Kenntnis genommen zu haben und als verbindlich anzuerkennen:
- die Richtlinie über die Förderung der Weiterbildung in Unternehmen des Güterkraftverkehrs mit schweren Nutzfahrzeugen vom 16. März 2016 in der Fassung der Änderung vom 24.08.2020 zur Kenntnis genommen zu haben und als verbindlich anzuerkennen:
- die Hinweise und Informationen auf der Internetseite des Bundesamtes für Güterverkehr unter www.bag.bund.de zur Kenntnis genommen zu haben:
- die Bestimmungen des zugrundeliegenden Zuwendungsbescheides beachtet zu haben;
- die Zahlungen nicht eingestellt zu haben und dass über mein/unser Vermögen kein Insolvenzverfahren unmittelbar bevorsteht, beantragt oder eröffnet ist bzw. keine Vermögensauskunft nach § 802 c Zivilprozessordnung (ZPO) oder § 284 Abgabenordnung (AO) abgegeben wurde bzw. keine Verpflichtung zu deren Abgabe besteht;
- dass es sich bei dem antragstellenden Unternehmen nicht um ein Unternehmen in Schwierigkeiten handelt [vgl. Art. 1 Abs. 4 lit. c) i. V. m. Art. 2 Abs. 18 VO (EU) Nr. 651/2014 vom 25.06.2014];
- dass am antragstellenden Unternehmen keine juristische/n Person/en des öffentlichen Rechts mehrheitlich beteiligt ist/sind;
- die bewilligte Zuwendung nicht abzutreten;
- damit einverstanden zu sein, dass das Bundesamt für Güterverkehr die Zuwendungsberechtigung durch Einsicht in die Bücher, Belege und sonstige Unterlagen sowie unmittelbar durch örtliche Erhebungen bei dem antragstellenden Unternehmen prüft:
- seit Antragstellung ohne Unterbrechung Güterkraftverkehr im Sinne des § 1 Güterkraftverkehrsgesetz (GüKG) durchzuführen und ohne Unterbrechung Inhaber der entsprechenden Erlaubnis/Lizenz zu sein bzw. in der Werkverkehrsdatei angemeldet zu sein;
- seit Antragstellung ohne Unterbrechung Eigentümer oder Halter von in der Bundesrepublik zum Verkehr auf öffentlichen Straßen zugelassenen schweren Nutzfahrzeugen zu sein;
- dass die unter Ziffer 2 dieses Verwendungsnachweises angegebene/n Maßnahme/n innerhalb des im Zuwendungsbescheid festgesetzten Bewilligungszeitraums durchgeführt wurde/n:
- dass der/die in der/den mit dem Verwendungsnachweis vorgelegten Teilnehmerbestätigung/en angegebene/n Weiterbildungsteilnehmer in meinem/unserem Unternehmen beschäftigt ist/sind:
- dass die Ausgaben notwendig waren, dass wirtschaftlich und sparsam verfahren worden ist;
- alle Angaben im Verwendungsnachweis und den zugehörigen Anlagen nach bestem Wissen und Gewissen gemacht zu haben (und sie ggf. durch Geschäftsunterlagen belegen zu können), dass diese richtig sowie vollständig sind und Änderungen, insbesondere solche, die sich auf die Berechnung oder Auszahlung der Zuwendung auswirken könnten, unverzüglich mitzuteilen;
- dass mir/uns bekannt ist, dass der Verwendungsnachweis nur vollständig ist, sofern das Kontrollformular unterschrieben ist und alle benötigten Anlagen beigefügt sind.

#### Mir/Uns ist bekannt, dass

- zu Unrecht insbesondere aufgrund unzutreffender Angaben oder wegen Nichtbeachtung der geltenden Richtlinien und Bestimmungen des Zuwendungsbescheides - erhaltene Zuwendungen nach den für Zuwendungen des Bundes geltenden Bestimmungen zurückzuzahlen sind;
- insbesondere folgende Angaben im Verwendungsnachweis und den Anlagen dazu subventionserhebliche Tatsachen im Sinne des § 264 Strafgesetzbuch (StGB) sind und ein Subventionsbetrug strafbar ist:
	- Angaben zum Zuwendungsempfänger (Ziffer 1.1),
	- alle Angaben zu durchgeführten Maßnahmen, für die die Auszahlung der Zuwendung beantragt wird,
	- Erklärung über die ununterbrochene Durchführung von Güterkraftverkehr im Sinne des § 1 GüKG,
	- Erklärung über die ununterbrochene Halter- bzw. Eigentümerschaft von schweren Nutzfahrzeugen.
	- Erklärung über das Durchführen der Maßnahmen innerhalb des Bewilligungszeitraums.
	- Erklärung, kein Unternehmen in Schwierigkeiten zu sein,
	- Erklärung, dass keine Beteiligung einer juristischen Person des öffentlichen Rechts vorliegt,
	- Erklärung, dass kein Insolvenzverfahren beantragt/eröffnet wurde.

Subventionserhebliche Tatsachen sind ferner solche, die durch Scheingeschäfte oder Scheinhandlungen verdeckt werden, sowie Rechtsgeschäfte oder Handlungen unter Missbrauch von Gestaltungsmöglichkeiten im Zusammenhang mit einem Zuschuss [§ 4 Subventionsgesetz (SubvG)]. Nach § 3 SubvG trifft den Subventionsnehmer eine sich auf alle subventionserheblichen Tatsachen erstreckende Offenbarungspflicht.

weiter mit 7.

#### 7. Einwilligung in die Erhebung, Verarbeitung und Nutzung personenbezogener Daten

Die in diesem Verwendungsnachweis einschließlich der jeweiligen Anlagen enthaltenen Daten verarbeitet das Bundesamt für Güterverkehr durch die hierfür zuständigen Beschäftigten nur für die Durchführung Ihres Verwendungsnachweisverfahrens und zur Erstellung anonymisierter Statistiken.

Die Bearbeitung und die Entscheidung über Ihren Verwendungsnachweis erfolgt nicht ausschließlich automatisiert nach Maßgabe der hierfür geltenden Rechtsvorschriften (§ 14a, § 15 Absatz 4 Nr. 5 und § 15a Absatz 4 Nr. 4 Güterkraftverkehrsgesetz, der dort genannten EU-Bestimmungen und der Richtlinie "Weiterbildung").

Ihre Daten werden gelöscht, sobald die maßgeblichen haushaltsrechtlichen Aufbewahrungsfristen abgelaufen sind (hier: 10 Jahre nach Abschluss des Zuwendungsverfahrens).

Mit Ihrer Unterschrift auf dem Kontrollformular zu diesem Verwendungsnachweis willigen Sie ein, dass das Bundesamt für Güterverkehr Ihre darin enthaltenen personenbezogenen Daten verarbeitet, soweit dies für die Durchführung des Verwendungsnachweisverfahrens einschließlich Rechnungsprüfung erforderlich ist.

Sie können diese Einwilligung für die Zukunft gegenüber der verantwortlichen Stelle widerrufen. In diesem Fall ist dem Bundesamt für Güterverkehr allerdings eine Weiterbearbeitung Ihres Verwendungsnachweises nicht mehr möglich.

Bei Fragen speziell zum Datenschutz einschließlich Ihrer Rechte als betroffene Person können Sie über folgende E-Mail-Adresse Kontakt mit uns aufnehmen: mailto:datenschutz@bag.bund.de. Detailliertere Informationen hierzu finden Sie auch auf der Internetseite des Bundesamtes für Güterverkehr www.bag.bund.de.

#### or weiter mit 8.

#### 8. Unterschrift

Die Unterschrift für diesen Verwendungsnachweis ist auf dem Kontrollformular zu leisten, das im eService-Portal zum Download zur Verfügung steht.

Das unterschriebene und mit Firmenstempel versehene Kontrollformular ist über das eService-Portal an das Bundesamt für Güterverkehr zu übermitteln.

Hinweis: Nur mit Unterschrift auf dem Kontrollformular ist Ihr Verwendungsnachweis rechtsverbindlich gestellt.

> Das unterschriebene und mit Firmenstempel versehene Kontrollformular ist möglichst gleichzeitig mit dem Verwendungsnachweis zu übermitteln, so kann der Verwendungsnachweis beschleunigt bearbeitet werden. Spätestens innerhalb von zwei Wochen nach Übermittlung des Verwendungsnachweises ist das Kontrollformular zu übermitteln.

![](_page_12_Picture_79.jpeg)

Bundesamt für Güterverkehr - Zuwendungsverfahren -

Staatliche Förderung der Weiterbildung in Unternehmen des Güterkraftverkehrs mit schweren Nutzfahrzeugen - Förderperiode 2021

## Kontrollformular zum Verwendungsnachweis

Der elektronische Verwendungsnachweis gilt erst als rechtswirksam und fristgerecht gestellt, wenn das dazugehörige Kontrollformular innerhalb von zwei Wochen nach Eingang des elektronischen Verwendungsnachweises beim Bundesamt eingeht. Das Kontrollformular ist nach Prüfung der unten stehenden Angaben mit rechtsverbindlicher Unterschrift und mit dem Firmenstempel versehen über das eService-Portal zu übersenden.

#### Erklärungen:

Ich/Wir erkläre/n hiermit, dass der Verwendungsnachweis auf elektronischem Wege über das eService-Portal von mir/von unserem Unternehmen eingereicht wird/wurde. Ich versichere/Wir versichern die Richtigkeit der auf elektronischem Wege über das eService-Portal übermittelten Daten.

Mit rechtsverbindlicher Unterschrift bestätige/n ich/wir die Abgabe der im Verwendungsnachweis aufgeführten Erklärungen und mache/n mir/uns diese zu Eigen.

Mir/uns ist bekannt, dass es sich bei den im Verwendungsnachweis gemachten Angaben und abgegebenen Erklärungen um subventionserhebliche Tatsachen im Sinne des § 264 des Strafgesetzbuches handelt.

Köln, 20.05.2021

Signature &

Ort. Datum

Unterschrift der Zuwendungsempfängerin/des Zuwendungsempfängers oder der/des gesetzlichen Vertreters/Vertreterin

Das Kontrollformular ist mit Ort und Datum, sowie Unterschrift und Firmenstempel zu versehen. Nur mit Unterschrift auf dem Kontrollformular ist Ihr Verwendungsnachweis rechtsverbindlich gestellt. Das unterschriebene Kontrollformular ist möglichst gleichzeitig mit dem Verwendungsnachweis zu übermitteln, so kann der Verwendungsnachweis beschleunigt bearbeitet werden. Spätestens innerhalb von zwei Wochen nach Übermittlung des Verwendungsnachweises ist das Kontrollformular zu übermitteln.

**Soon** 

Bitte tragen Sie die Bezeichnung der Weiterbildungsmaßnahme, das Datum an dem diese durchgeführt wurde, die Uhrzeit, sowie die Adresse des Durchführungsortes und den vollständigen Namen des Dozenten ein.

 $\overline{\phantom{a}}$ 

#### hmerbestätigung für Unternehmen: Reinhard Wendel Transport GmbH

![](_page_13_Picture_54.jpeg)

![](_page_13_Picture_55.jpeg)

Die Teilnehmerbestätigung ist vom Dozenten zu unterschreiben.

Bundesamt für Güterverkehr,<br>Stand: 22.08.2018

![](_page_14_Picture_0.jpeg)

Geben Sie bitte die Antrags-ID, sowie das im Zuwendungsbescheid aufgeführte Geschäftszeichen des Bundesamtes für Güterverkehr **ohne die Ziffern nach der Raute (#)** an.

### Anlage 4

dungsnachweis "Weiterbildung" 2021

# derungen finanzieller Art"

![](_page_14_Picture_78.jpeg)

#### **Sachbericht**

Erläutern Sie Veränderungen finanzieller Art, die bei der Durchführung bewilligter Maßnahmen eingetreten sind.

Geben Sie hier ebenfalls an, wenn bewilligte Maßnahmen in der Förderperiode nicht durchgeführt werden.

Die bewilligten Maßnahmen zu lfd. Nr. 2 "Fahrsicherheit (nicht BKrfQG)", Kategorie 2.4 des Maßnahmenkatalogs und zu Nr. 4 "Praktische Übungen auf einem besonderen Gelände im Rahmen eines Fahrertrainings oder in einem leistungsfähigen Simulator nach § 5 BKrFQG in Verbindung mit § 4 Absatz 2 Satz 2 BKrFQV", Kategorie 6.1 des Maßnahmenkatalogs, werden nicht durchgeführt.

> Erläutern Sie bitte, welche Veränderungen sich ergeben haben. Bitte nennen Sie die lfd. Nr. der Maßnahme und die Bezeichnung laut Zuwendungsbescheid. Sofern Maßnahmen nur teilweise nicht durchgeführt wurden bzw. werden, machen Sie hierzu genaue Angaben (Anzahl der Teilnehmer, Höhe der verringerten Kosten etc.).

Bei Bedarf benutzen Sie dieses Formular mehrfach.